## Scans on request

- All students with an active library account may use the Primo library catalogue to request scans of materials made available in the reading room.
- Journal articles as well as paragraphs from books, e.g. individual chapters, may be ordered.
- The daily limit of orders for one user is 5 orders in all libraries of the WUST.
- Limit for one book cannot exceed 20% of the total order. We do not scan entire books.
- The scan will be sent to the user's e-mail address given during registration in the ALEPH library system within two working days from placing the order.

## Library orders are submitted through the Primo catalogue

## After searching a publication title, in some cases, you can get an access to the table of content (spis treści).

| Personalizuj wyniki<br>Antropologia<br>Bibliotekoznawstwo i informacja<br>naukowa                                                                                                    | Pokaż Popularne<br>1 Wyniki dla Ka       |                                                               | Spersonalizowano x                                                                                  | Sortuj według:<br>związku z tematem 🗸 |                                                                                                    |
|----------------------------------------------------------------------------------------------------|------------------------------------------|---------------------------------------------------------------|----------------------------------------------------------------------------------------------------|---------------------------------------|----------------------------------------------------------------------------------------------------|
| Edytuj<br>Capisz zapytanie<br>☆ Dodaj stronę do e-Półki                                                                                                    | Książka Wrocł<br>Książka 2016<br>• Dos   | awskie Dni Mostowe : Wrocła<br>awskie Dni Mostowe (2016). ; D | olnośląska Okręgowa Izba Inżynierów Budowr<br>ka Wrocławska. Katedra Mostów i Kolei.<br>ra (387286) | -                                     | hniczne                                                                                                    |
| A                                                                                                    | Long                                     | in 2 de joi 2 de la momento                                   |                                                                                                    |                                       | Działaniav ⊡ )                                                                                              |
| Sugerowane nowe wyszukiwania<br>przez tego autora/twórcę:<br>Dolnośląska Okręgowa Izba Inżynierów<br>Budownictwa<br>Związek Mostowców Rzeczypospolitej<br>Polskiej<br>Wrocławskie Dni Mostowe<br>Politechnika Wrocławska. Katedra<br>Mostów i Kolei | sen<br>Aut<br>Doir<br>Pols<br>Ten<br>Wyr | ninarium naukowo-techniczne W<br>or: Wrocławskie Dni Mostowe  | rów Budownictwa.; Związek Mostowców Rzec<br>Katedra Mostów i Kolei.<br>onferencja                   | opada 2016                            | Linki<br>> Egzemplarz w katalogu<br>bibliotecznym<br>> Okładka<br>> Spis treści<br>> Egzemplarz w WorldCat® |
| na ten temat:<br>Mosty                                                                                                    | For                                      | mat: 543 s. : il. (w tym kolor.) ;<br>yk: polski;angielski    | : 25 cm.                                                                                            |                                       |                                                                                                    |

## An access to a table of content (spis treści) is visible when you click on a title of a book. It will be shown in a new window.

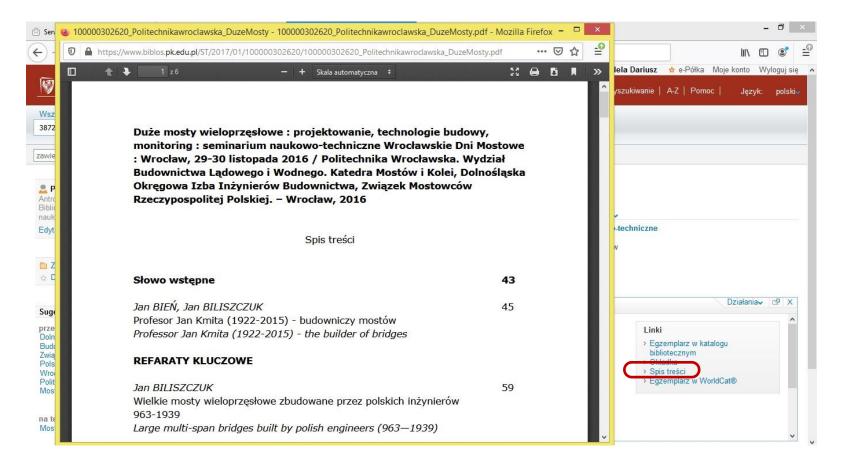

## Ordering a table of content (spis treści)

- If there is no table of content (spis treści) in a Primo catalogue and we do not know exact pages we want, in a field "pages - strony" please write "spis treści - table of content"
- Ordering a table of content (spis treści) does not increase a daily limit (5 orders)

### We go to the location and click "Order a scan"…

#### Farby i kleje wodorozcieńczalne

Tadeusz Spychaj (1946- ). ; Stanisława Spychaj 1996

#### Dostępny w Wypożyczalnia Główna (290122) i inne lokalizacje

| Lokalizacje/Zamówienie Szczegóły |                |             |                           |                |                                | Działania√ |
|----------------------------------|----------------|-------------|---------------------------|----------------|--------------------------------|------------|
| Wypożyczalnia Główna 🚺           |                |             | (290122)                  |                | Dostępny(trwa aktualizacja)    |            |
| Czytelnia Główna 🕕               | Maga           | azyn Główny | (290122)                  |                | Dostępny(trwa aktualizacja)    |            |
| Lokalizacja Opis egzempla        | arza Kolekcja  | Sygnatura   | Status egzemplarza        | Wypożyczony do | Opcje zamówienia               |            |
| Czytelnia Główna                 | Magazyn Główny | 290122L/1   | Do korzystania w czytelni | Dostępny       | Zamówienie<br>Zamówienie skanu |            |
| Biblioteka Budownictwa 🗓         | 18.0.          |             | (290122)                  |                | Dostępny(trwa aktualizacja)    |            |
| Biblioteka Chemii 🕕              |                |             | (290122)                  |                | Dostępny(trwa aktualizacja)    |            |
| Biblioteka Energetyki 🕕          |                |             | (290122)                  |                | Dostępny(trwa aktualizacja)    |            |

### ...we write the page range and click "Order a scan".

#### Farby i kleje wodorozcieńczalne

Tadeusz Spychaj (1946- ). ; Stanisława Spychaj 1996

Dostępny w Wypożyczalnia Główna (290122) i inne lokalizacje

#### Lokalizacje/Zamówienie Szczegóły Opcje: Zamówienie | Zamówienie skanu Szczegóły zamówionych egzemplarzy: Lokalizacja: Czytelnia Główna, Magazyn Główny ,290122L/1 Status egzemplarza: Do korzystania w czytelni Status: Dostepny Miejsce odbioru: Main Reading Room Autor fragmentu/artykułu: Tytuł fragmentu/artykułu: \* Strony (pole obowiązkowe): Uwagi: Zamówienie skanu

### The order is finished

#### Farby i kleje wodorozcieńczalne

Tadeusz Spychaj (1946- ). ; Stanisława Spychaj 1996

Dostępny w Wypożyczalnia Główna (290122) i inne lokalizacje

| Lokalizacje/Zamówienie Szczegóły |                                      |  |  |  |  |  |
|----------------------------------|--------------------------------------|--|--|--|--|--|
| C                                | Opcje: Zamówienie   Zamówienie skanu |  |  |  |  |  |
|                                  |                                      |  |  |  |  |  |
|                                  | Operacja powiodła się.               |  |  |  |  |  |
|                                  |                                      |  |  |  |  |  |
|                                  |                                      |  |  |  |  |  |
|                                  |                                      |  |  |  |  |  |
|                                  |                                      |  |  |  |  |  |
|                                  |                                      |  |  |  |  |  |
|                                  |                                      |  |  |  |  |  |

# In case of any questions a librarian will contact you by e-mail.

If all goes well a scan will be sent to you.